# **Instrukcja rejestracji w portalu rodzica**

Opiekun dziecka otrzyma na swoją skrzynkę mailową wiadomość z linkiem rejestracyjnym przesłanym przez szkołę, który umożliwia rejestrację konta w systemie.

Jeżeli tak się nie stało, prosimy o przesłanie wiadomości mailowej na adres *[j.cegielski@zsp5.edu.gdansk.pl](mailto:j.cegielski@zsp5.edu.gdansk.pl) z* uwzględnieniem imienia, nazwiska oraz klasy do której uczęszcza dziecko w celu ponownej wysyłki linku rejestracyjnego dla opiekuna.

Po otrzymaniu wiadomości mailowej zawierającej link rejestracyjny do systemu należy go otworzyć, pojawi się witryna na której można zarejestrować konto:

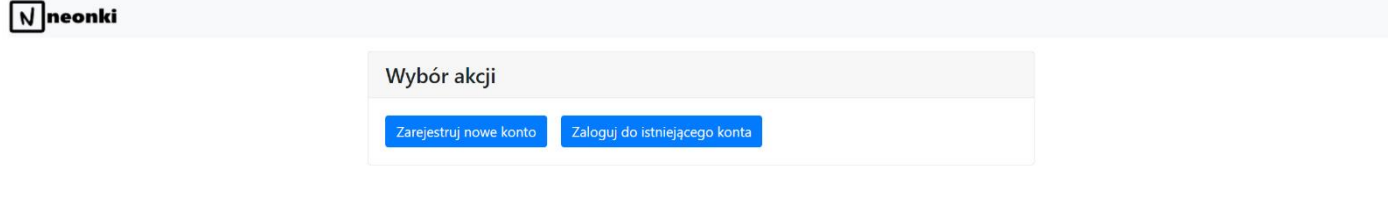

W przypadku pierwszej rejestracji w systemie powinniśmy wybrać opcję zarejestnij nowe konto

Jeżeli opiekun posiada już konto w portalu, i chce dodać kolejne dziecko do istniejącego już konta, wybieramy opcję zaloguj do istniejącego konta

Aby zarejestrować konto w systemie należy wypełnić wszystkie pola, oraz zaakceptować klauzulę informacyjną (Rejestracja w systemie jest dobrowolna).

#### $\sqrt{}$ neonki

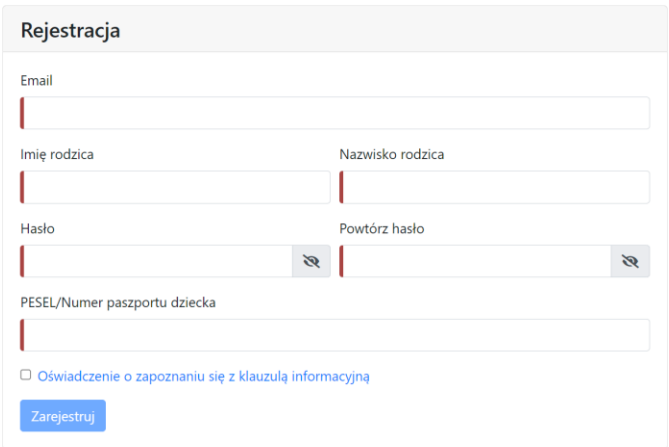

Klauzula informacyjna dostępna jest po kliknięciu w podświetlony na niebiesko tekst:

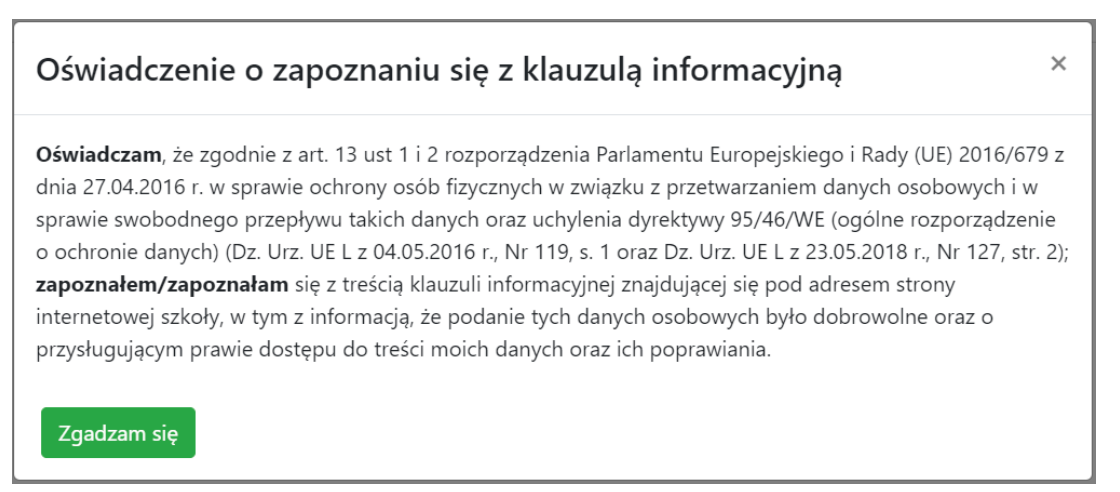

Po wypełnieniu wszystkich pól prawidłowo podświetlą się one na zielono, a przycisk "zarejestruj" stanie się ciemno-niebieski.

### $\sqrt{\sqrt{}}$ neonki

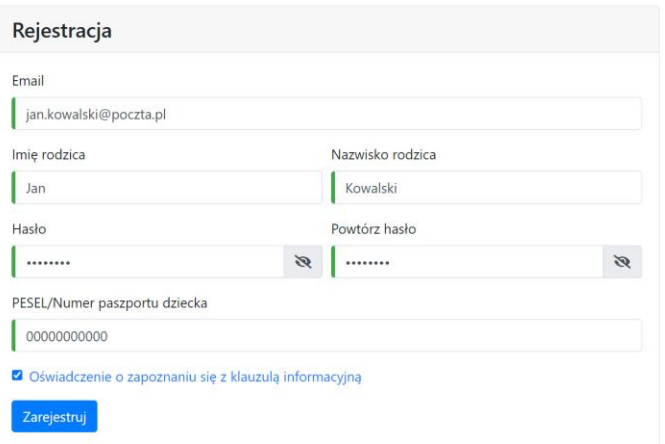

### Pomyślna rejestracja zostanie potwierdzona poniższym komunikatem:

 $\sqrt{}$ neonki

Proszę sprawdzić skrzynkę email i postępować zgodnie z instrukcjami by dokończyć rejestrację.

Na skrzynce mailowej podanej podczas rejestracji pojawi się wiadomość z prośbą o potwierdzenie rejestracji w systemie:

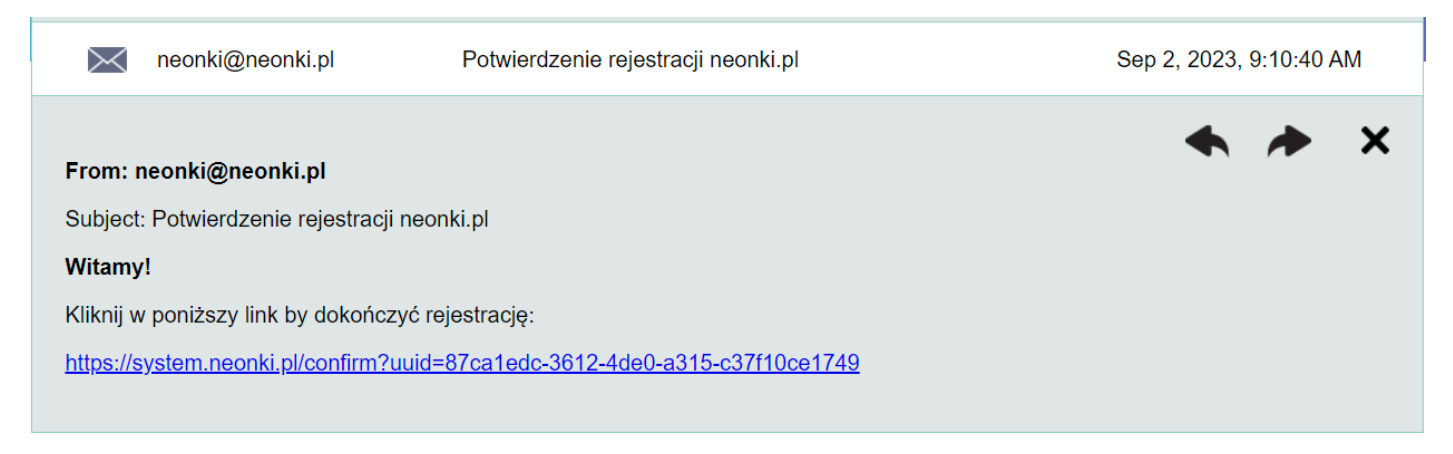

Kliknięcie w link rejestracyjny spowoduje aktywację konta, oraz przekierowanie na stronę:

 $\sqrt{}$ neonki

Rejestracja zakończona, można zalogować się na konto: Zaloguj

## **Po wykonaniu tych czynności konto opiekuna jest aktywne.**

Logowanie do systemu odbywa się od teraz poprzez stronę [https://system.neonki.pl:](https://system.neonki.pl/)

### $\sqrt{}$ neonki

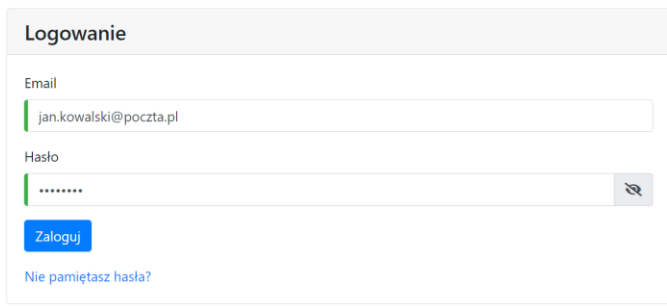

<sup>1</sup>Instrukcja jest przeznaczona do użytku wyłącznie dla opiekunów dzieci uczących się w Zespole Szkolno-Przedszkolnym nr 5 w Gdańsku. <sup>2</sup> Polityka prywatności oraz klauzula informacyjna znajdują się na witryni[e https://zsp5.edu.gdansk.pl](https://zsp5.edu.gdansk.pl/pl/page/polityka-prywatnosci-15)